# **ELECTRONIC HEALTH RECORDS (EHR) DATA:**

# **CASE STUDY**

John D. Rice, PhD, and Carter Sevick, MS

Colorado Pragmatic Research in Health **2020 NATIONAL CONFERENCE** Planning for Real World Impact

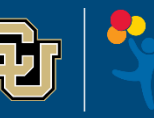

**DULT AND CHILD CONSORTIUM FOR HEALTH OUTCOMES** 

UNIVERSITY OF COLORADO | CHILDREN'S HOSPITAL COLORADO

Centers for MEDICARE & MEDICAID Services Data Entrepreneur's Synthetic Public Use File (DE-SynPUF)

- o [https://www.cms.gov/Research-Statistics-Data-and-Systems/Downloadable-Public-Use-](https://www.cms.gov/Research-Statistics-Data-and-Systems/Downloadable-Public-Use-Files/SynPUFs/DE_Syn_PUF)Files/SynPUFs/DE\_Syn\_PUF
- o Synthetic data based on a 5% sample of MEDICARE participants, 2008-2010
- o Files divided into 20 separate samples (one participant will only appear in one sample)
	- For this example we are using sample 20
	- Code to import the data and for the basic analysis will be provided

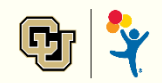

### **Data Structure**

### • **8 Comma Separated Value (CSV) files stored in ZIP folders**

- o Beneficiary Summary File
	- 3, one for each year
- o Carrier Claims, 2 files
- o Inpatient Claims, 1 file
- o Outpatient Claims, 1 file
- o Prescription Drugs, 1 file

#### • **Relational Model**

- o Some data providers will attempt to fit all data into one file, with each row representing a person, or hospital stay
- o In the relational model different data types (entities) will be stored in separate tables
- $\circ$  The SynPUF data is semi relational
	- In the Inpatient file there are 10 columns for diagnoses and 6 for procedures.
	- This could be further broken out into separate diagnoses (one row per stay-diagnosis) and procedure tables.

### **Sources of Date Value Definitions**

- **Sometimes data will come with all the needed look up tables….sometimes it will not.**
- **Centers for Medicare and Medicaid Services ([www.cms.gov\)](http://www.cms.gov/)**
	- o ICD 9/10 diagnoses and procedures
		- https://www.cms.gov/Medicare/Coding/ICD9ProviderDiagnosticCodes/codes
		- https://www.cms.gov/Medicare/Coding/ICD10
	- o DRGs etc.

#### • **AHRQ/H-CUP**

- o Provides many excellent grouping algorithms for summarizing health information
- o https://www.hcup-us.ahrq.gov/tools\_software.jsp

### • **Common Procedural Terminology (CPT)**

- o Used for billing in many settings, such as clinic and outpatient visits.
- o Proprietary to the American Medical Association
	- https://www.ama-assn.org/amaone/cpt-current-procedural-terminology
- **Additionally, many associations exist for the study of different disease states and sometimes provide tools to identify cases in EHR data**
	- o Birth defects: National Birth Defects Prevention Network (www.nbdpn.org)

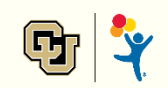

## **Example Study**

#### **WARNING**:

This is not a rigorous publish ready analysis. The intent is to show some of the qualities that abound in EHR data.

- **Characteristics of discharges with spinal fusion and associations with 60 day re-admission**
- **Data sources:**
	- o DE-SynPUF Inpatient Claims and Beneficiary Summary files

### • **Spinal fusion definition:**

o ICD-9 procedure codes:

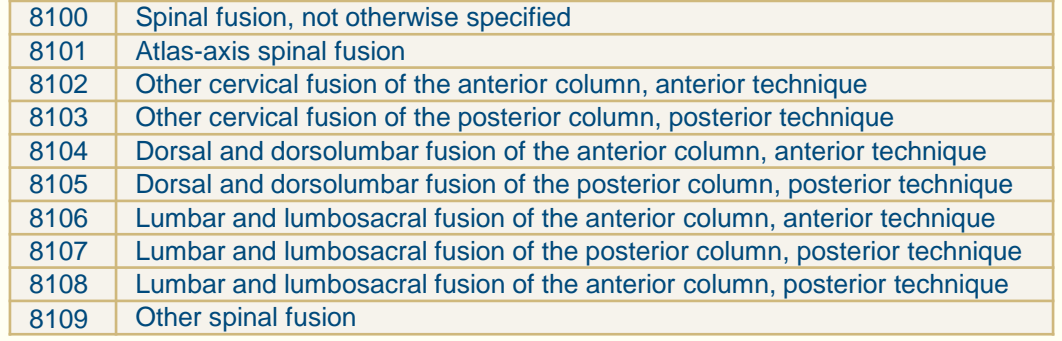

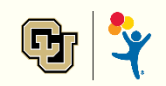

- **Subset inpatient claims to those with a procedure indicating spinal fusion, looking for the initial.**
	- $\circ$  Is the first one seen the actual first? Could be a subsequent fusion of different vertebra, or a misscoded re-fusion.
	- o The data begins with eligible patient in 2008, but what happened before that?
	- $\circ$  To allow for history and be able to look at subsequent care, we will take only initial surgeries that occurred in 2009.

```
data inPatWithFlags;
  set library.inpatClaims;
  array pd(*) ICD9 PRCDR CD 1 - ICD9 PRCDR CD 6;* procedure flags ;
  spinFus = 0;
  label spinFus = 'Spinal fusion';
  do i = 1 to dim(pd);
     if pd(i) in ('8100','8101','8102','8103','8104','8105','8106','8107','8108','8109') 
        then spinFus = 1;
  end;
  drop i;
run; * 66,514 records ;
proc sql;
create table firstSurgRec as
  select *
 from inPatWithFlags
  where spinFus=1
  group by DESYNPUF_ID
  having min(CLM_FROM_DT) = CLM_FROM_DT; * 536 records ;
create table firstSurgRec09 as
  select *
  from firstSurgRec
  where year(CLM_FROM_DT) = 2009; * 207 records ;
```
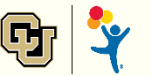

### **What Diagnoses Go Along With Spinal Fusion?**

#### • **Top 10:**

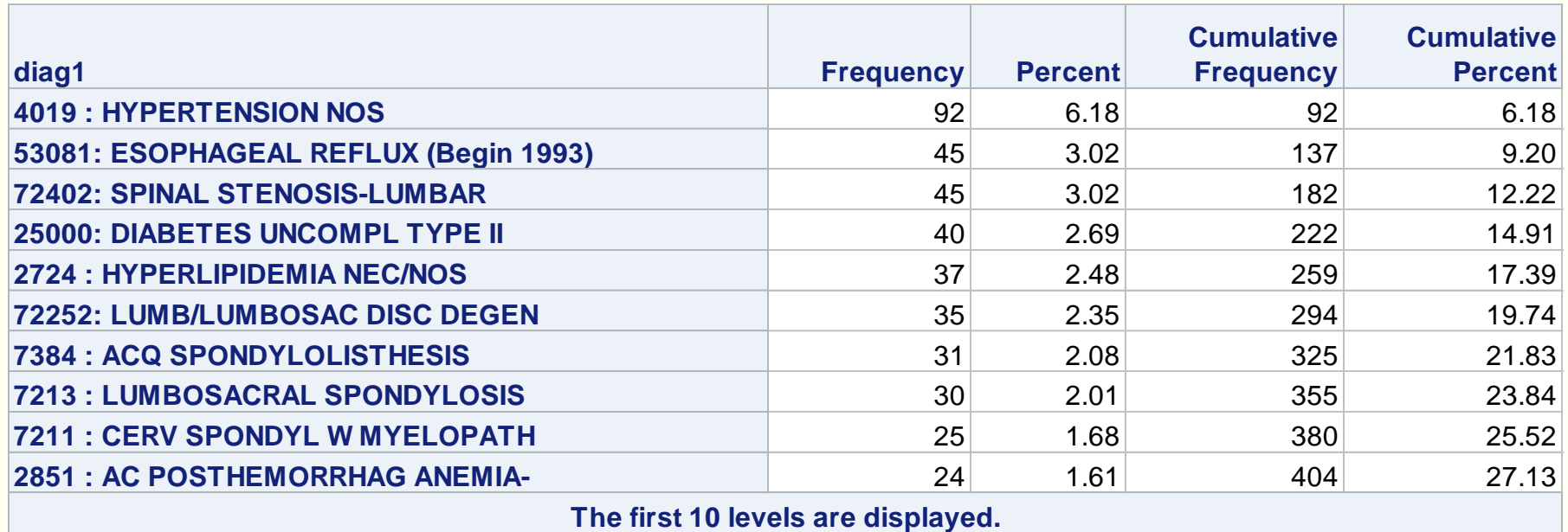

*ICD 9 diagnosis labels from https://www.hcup-us.ahrq.gov/db/tools/I9\_Formats.TXT* 

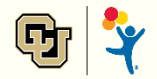

### • **Individuals will be in the data for all kinds of reasons.**

Is it desired to evaluate outcomes among those that may have had the surgery due to accidents?

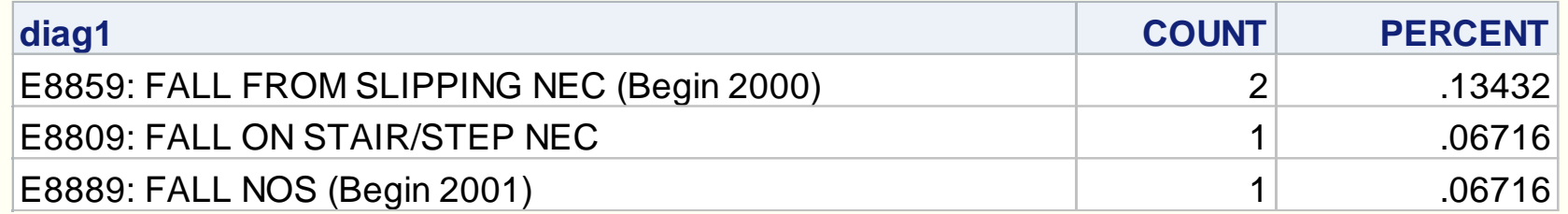

*ICD 9 diagnosis labels from https://www.hcup-us.ahrq.gov/db/tools/I9\_Formats.TXT* 

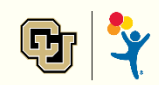

### **Based on a Review of Patient Diagnoses**

#### • **The PI would like to add two new flags for evaluation in our patients:**

- o Index diagnoses of spinal curvature and falls
- o The following is added to the record classification algorithm:

```
* diagnosis flags ;
spinCurve = 0;
acc_fall = 0;
label spinCurve = 'Spinal curvature'
      acc fall = 'Falls'
            ;
do i = 1 to dim(dx);
  if substr(dx(i), 1, 3) = '737' then spinCurve = 1;
  if substr(dx(i), 1, 3) in ('E81', 'E82', 'E83','E88') then acc fall = 1;
end;
```
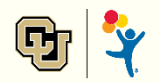

- Of course there are many ways to achieve these results, but the way the analysis is being structured this will require the interaction of two different tables:
	- $\circ$  Index admissions and the original inpatient claims

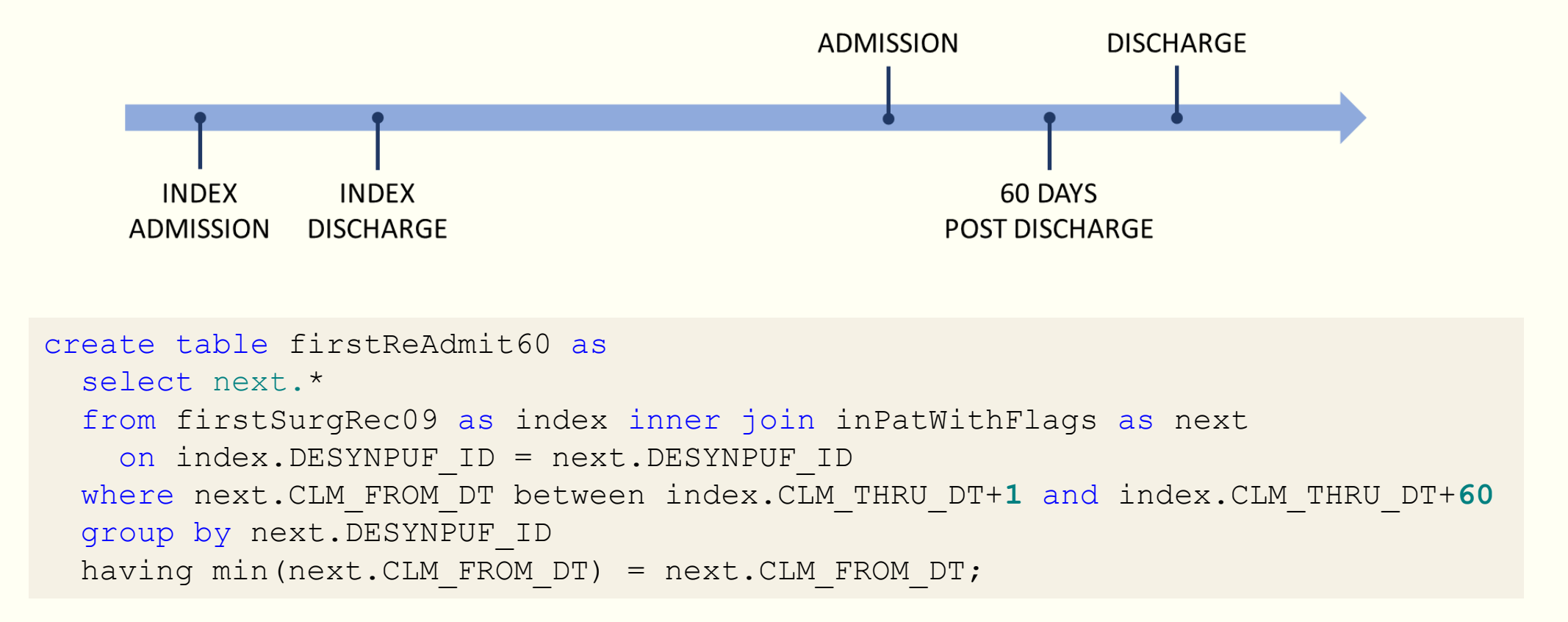

### **Top 10 Diagnoses Associated with a Re-admission**

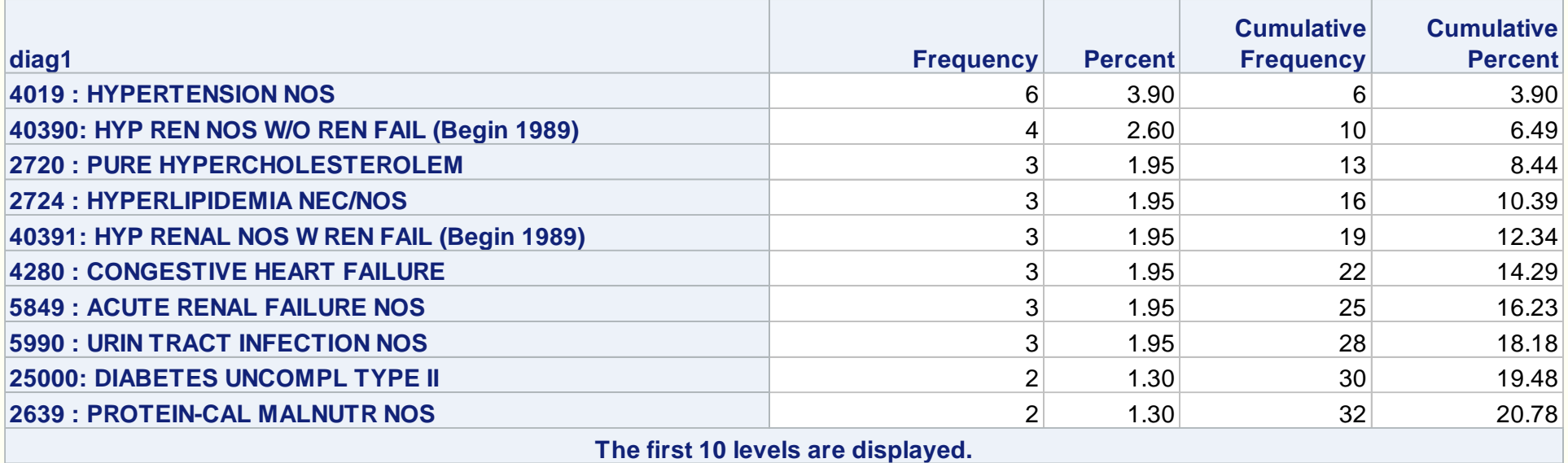

*ICD 9 diagnosis labels from https://www.hcup-us.ahrq.gov/db/tools/I9\_Formats.TXT* 

## **Bringing Everything Together**

```
create table studyDat as
 select a.DESYNPUF ID,
       a.BENE_SEX<sup>-</sup>IDENT_CD as sex
                                               format=$sex.,
       a.BENE RACE CD as race
                                              format=$race.,
       b. CLM FROM DT as index date,
        1 + b.CLM_THRU_DT - b.CLM_FROM_DT as los 
                                              label = 'Length of stay (days)',
       (b.CLM_FROM_DT - a.BENE_BIRTH_DT)/365.25 as ageAtAdmit 
                                               label = 'Age at admission',
        b.spinCurve,
        b.acc_fall,
        case when c.DESYNPUF ID is not missing
              then 1 else 0
        end as read60
                                               label = 'Re-admitted within 60 days'
                                               format=yesno.,
       c.CLM_FROM_DT - b.CLM_THRU_DT as daysToRead
                                               label = 'Days to re-admission'
 from library.beneFile as a inner join
      firstSurgRec09 as b on a.DESYNPUF ID = b.DESYNPUF ID left join
      firstReAdmit60 as c on a.DESYNPUF<sup>-</sup>ID = c.DESYNPUF<sup>-</sup>ID
 where a.year = 2009
 ;
```
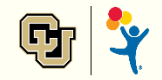

### **Summarize and Publish!**

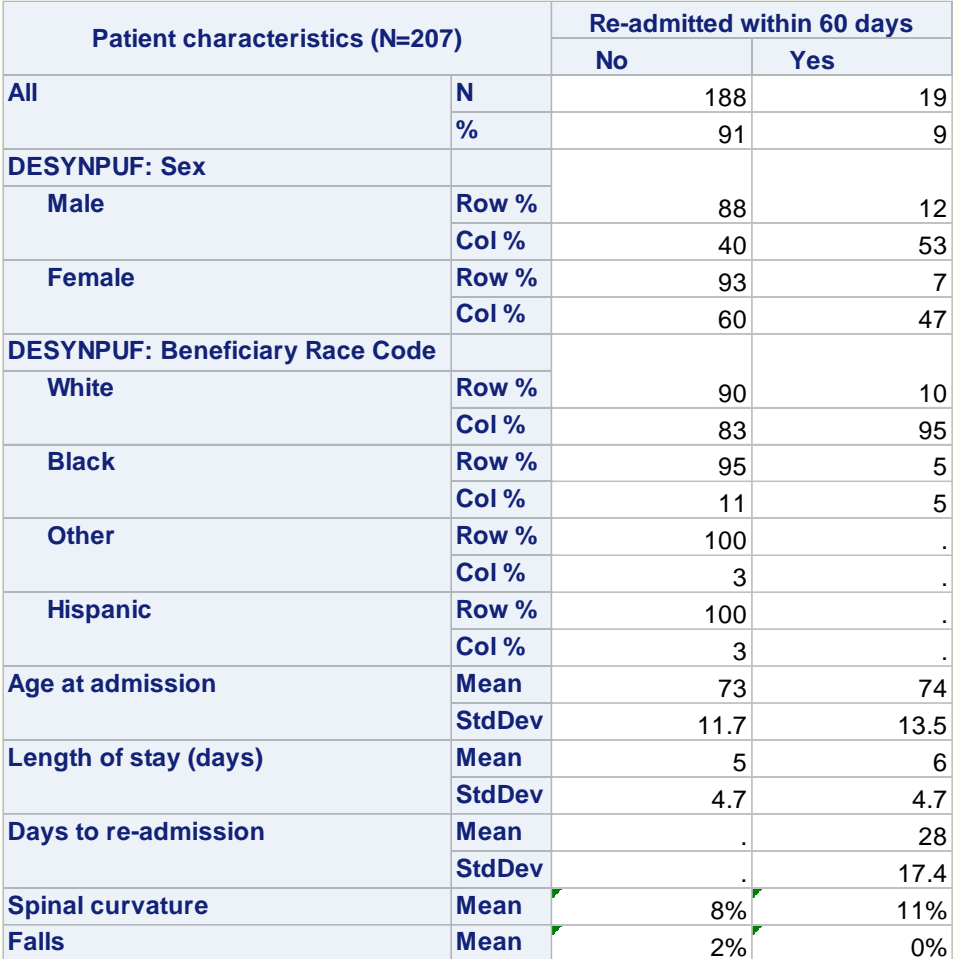

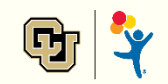